**KFKI-74-56** 

TK 154 983

I. MANNO

# FOCAL IN ON-LINE DATA PROCESSING

Hungarian Academy of Sciences

**CENTRAL RESEARCH INSTITUTE FOR PHYSICS** 

**BUDAPEST** 

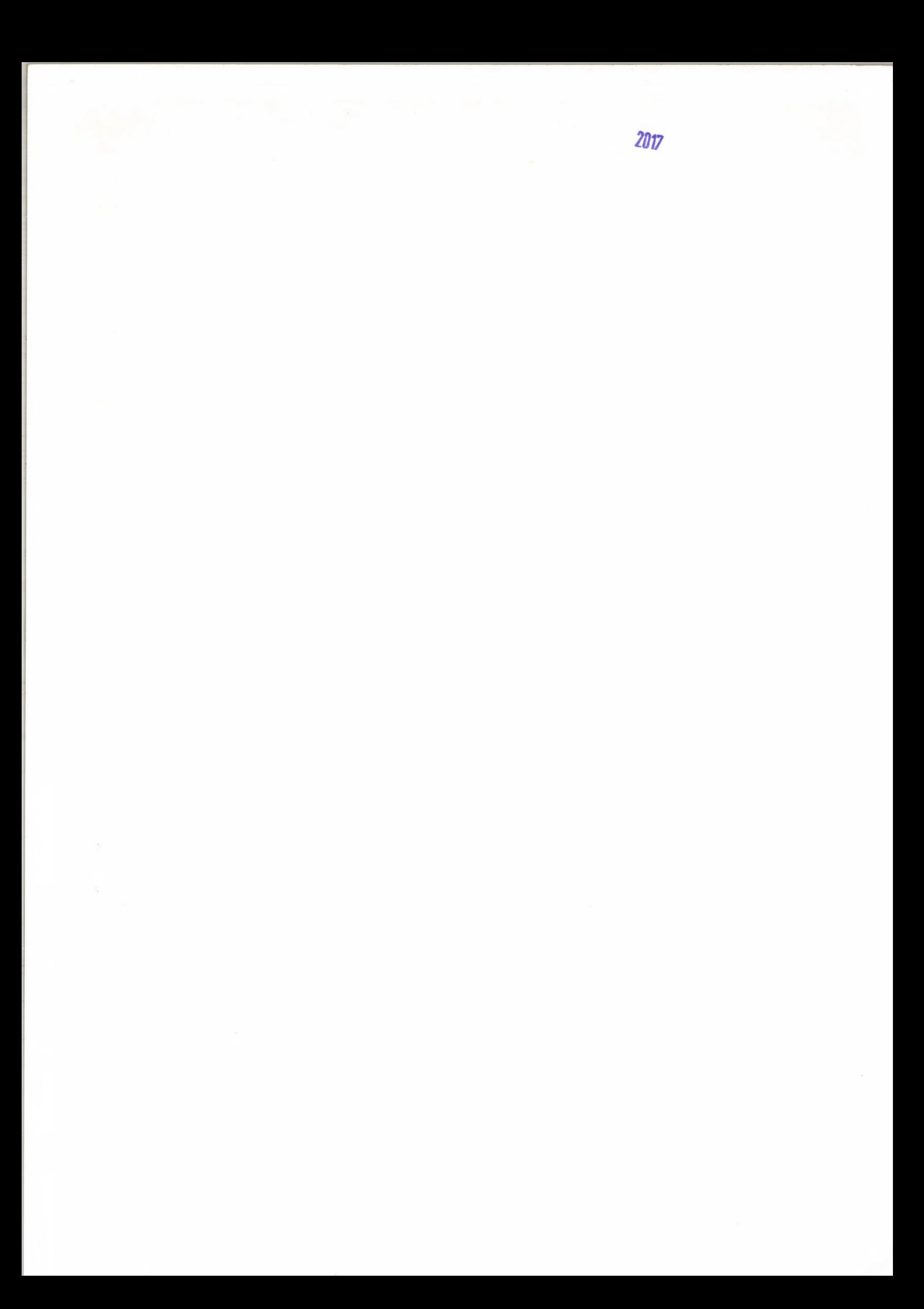

## KFKI-74-56

# **FOCAL IN ON-LINE DATA PROCESSING**

I. Manno

Central Research Institute for Physics, Budapest, Hungary High Energy Physics Department

## **ABSTRACT**

FOCAL is developed to be used as processor of on-line measuring.

¥

#### РЕЗЮМЕ

FOCAL используется в организации устройств, работающих на линии с ЭВМ TPA-i

## **KIVONAT**

A leirt változtatások lehetővé teszik mérések adatainak on-line feldolgozását FOCAL nyelven.

 $\mathcal{R}$ 

### **INTRODUCTION**

The described modification of FOCAL 69 allows the user to write FOCAL programs for processing data supplied by online terminals /Fig. 2/.

Modification of the Service Routine:

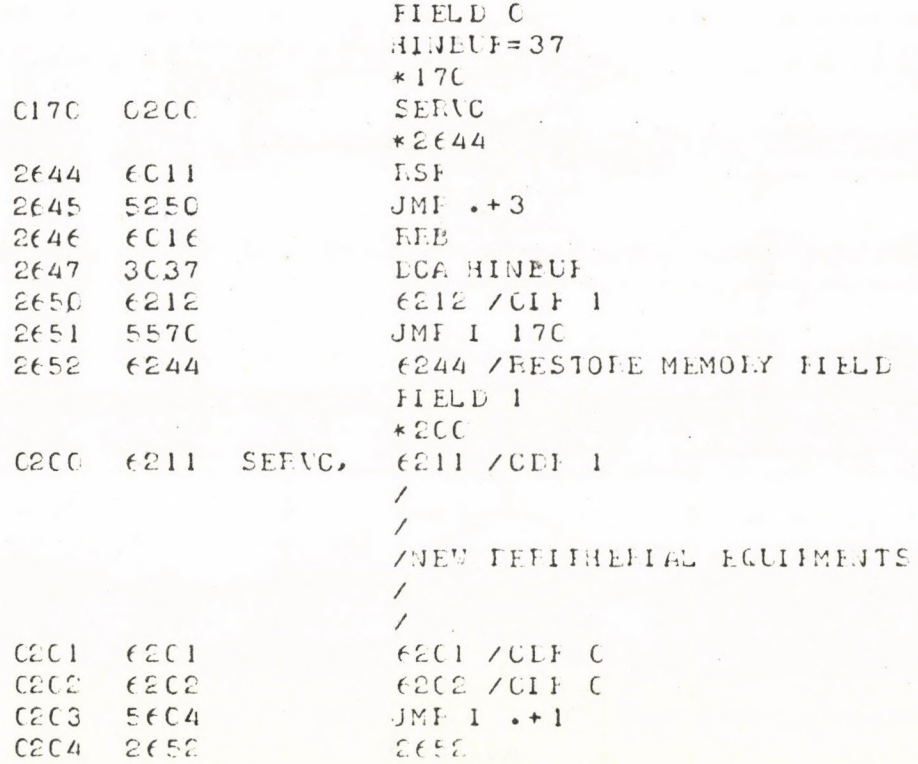

## Fig. 1

So the user may connect new peripherals into the service routine and store the data of these peripherals into FIELD 1.

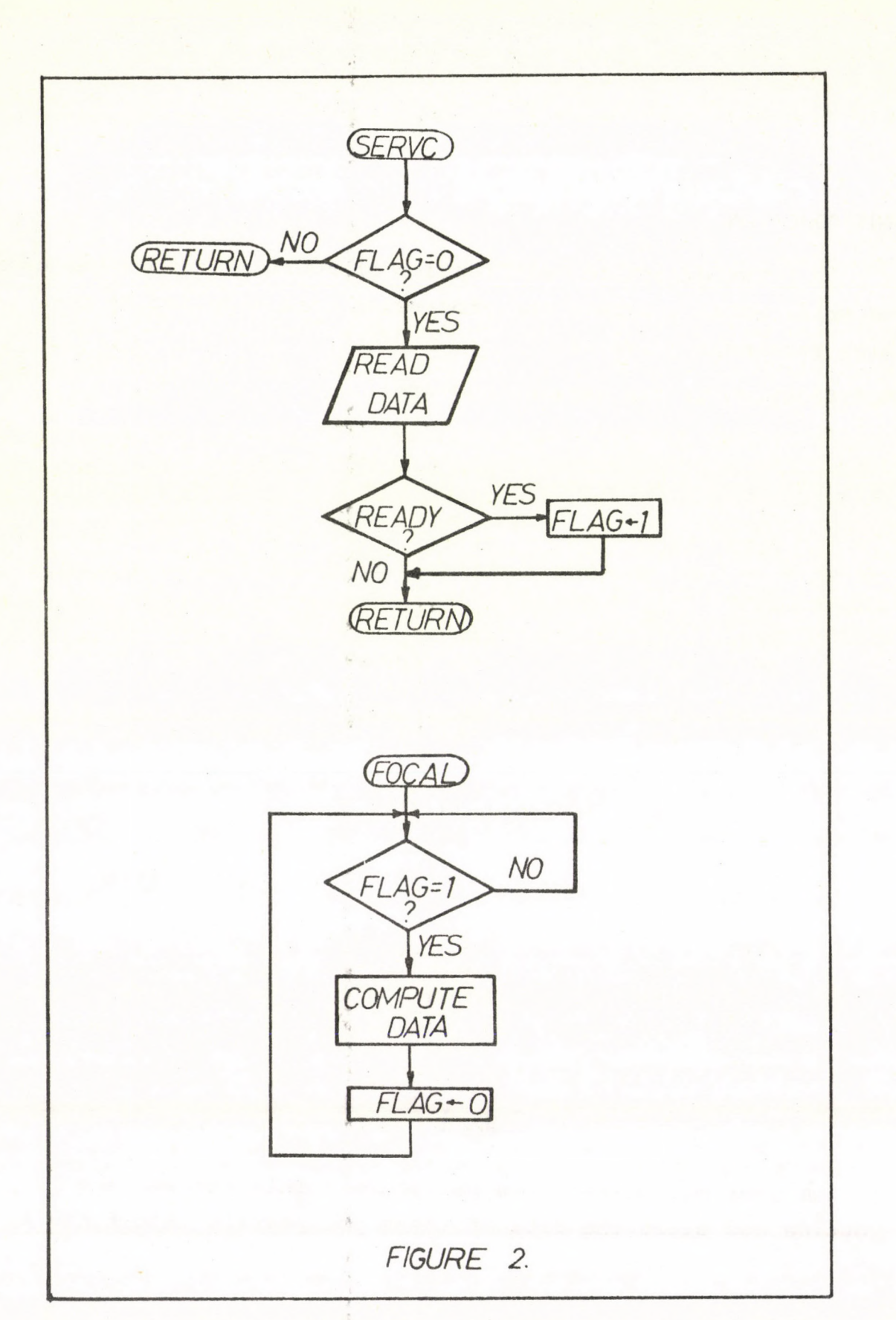

 $-2 -$ 

Function FNEW:

Q

 $\mathcal{S}$ 

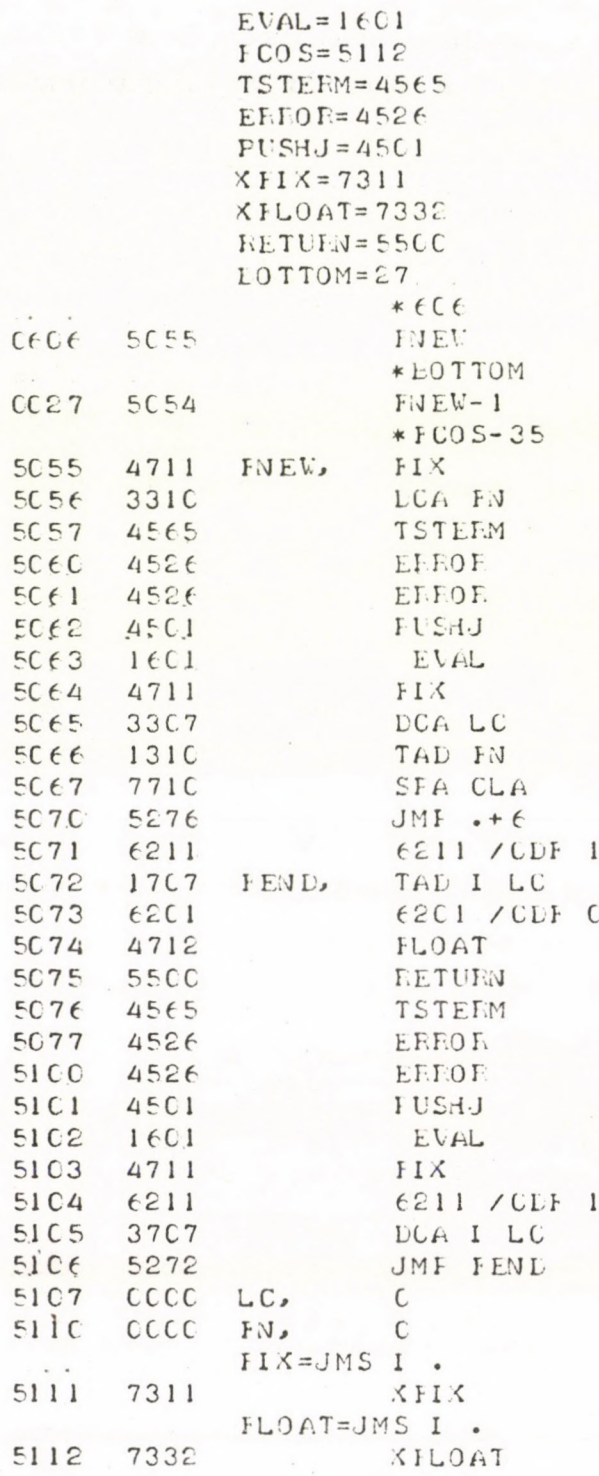

FOCAL programs may read data from FIELD 1 or may store data into FIELD 1 in form of a single word fixed-point format by using FNEW.

Parameters:

 $WR =$ <sup>1</sup> reading -1 writing

LC = Decimal address of the word in FIELD 1

 $V =$  Value to store /in case of writing/.

All the parameters WR, LC and V may be numbers, variables or expressions.

Note: Further parameters may be added in order to determine various fields and the length of words of the fixed-point format.

In the following example 21 values are stored in FIELD 1 and a histogram of these values is printed.

 $\ddot{\phantom{1}}$  $-V$  $C-FOCAL$ ,  $5/69$ 

 $\leftarrow$ 

```
C1.1C S XL=1CC; S XH=12CC1.2C F I=XL, XH; S Z=FNEW(-1, I, 15*(1+FSIN((I-XL)*3.14/1()))
C1.3C D 2: T 1:7CC2.1C S S=C; S M=C
C2.2C F I=XL, XH; S W=FNEW(1, I); S S=S+W; S M=M+(I-XL+1)*W
C2.3C T !!!, "HISTOGRAM 1974. VI. 1C.", !!<br>C2.4C T " EIN CONT ENTRIES=", %, S, " MEAN=", M/S, !
C2.5C F I=XL, XH; S V=FNEW(1, I); T !, %4. 0, I-XL+1, W," "; F J=1, W; T "X"
\frac{1}{2}1 - 1-6
```
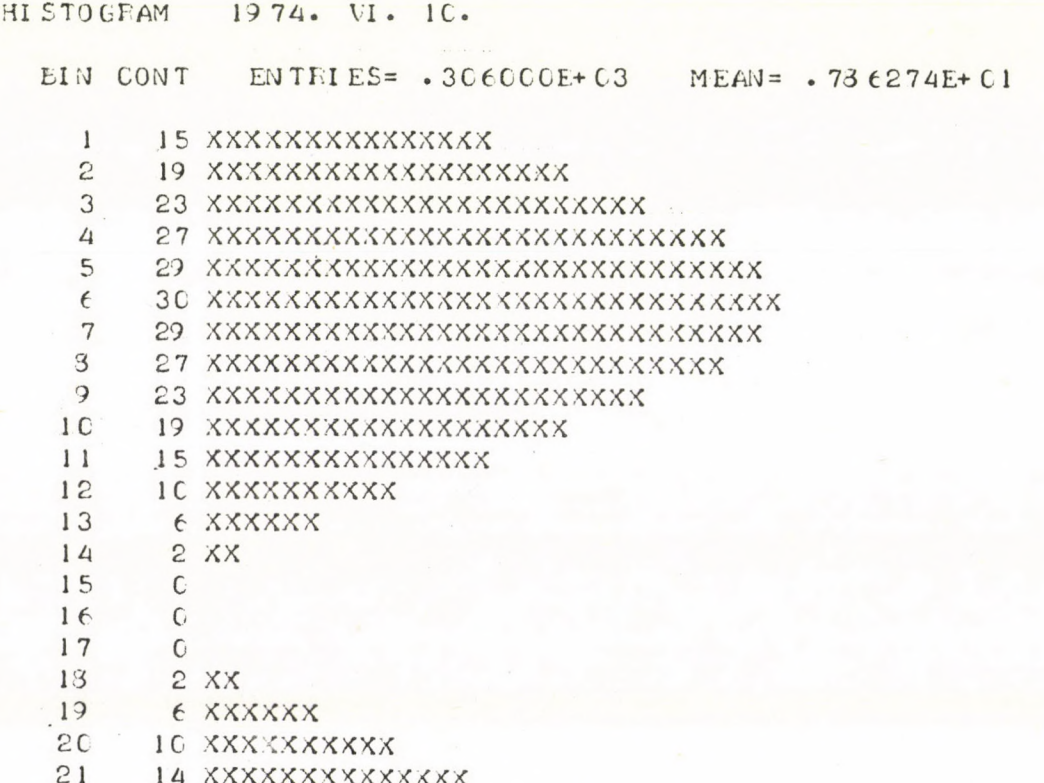

## **REFERENCES**

- 1. Introduction to Programming, Digital Equipment Corporation, 1969, 1970
- 2. FOKAL TPA-IY-Ol-MA, TPA-IY-02-MA, TPA-IY-03-MA, KFKI
- 3. Programming Language, DEC, 1970

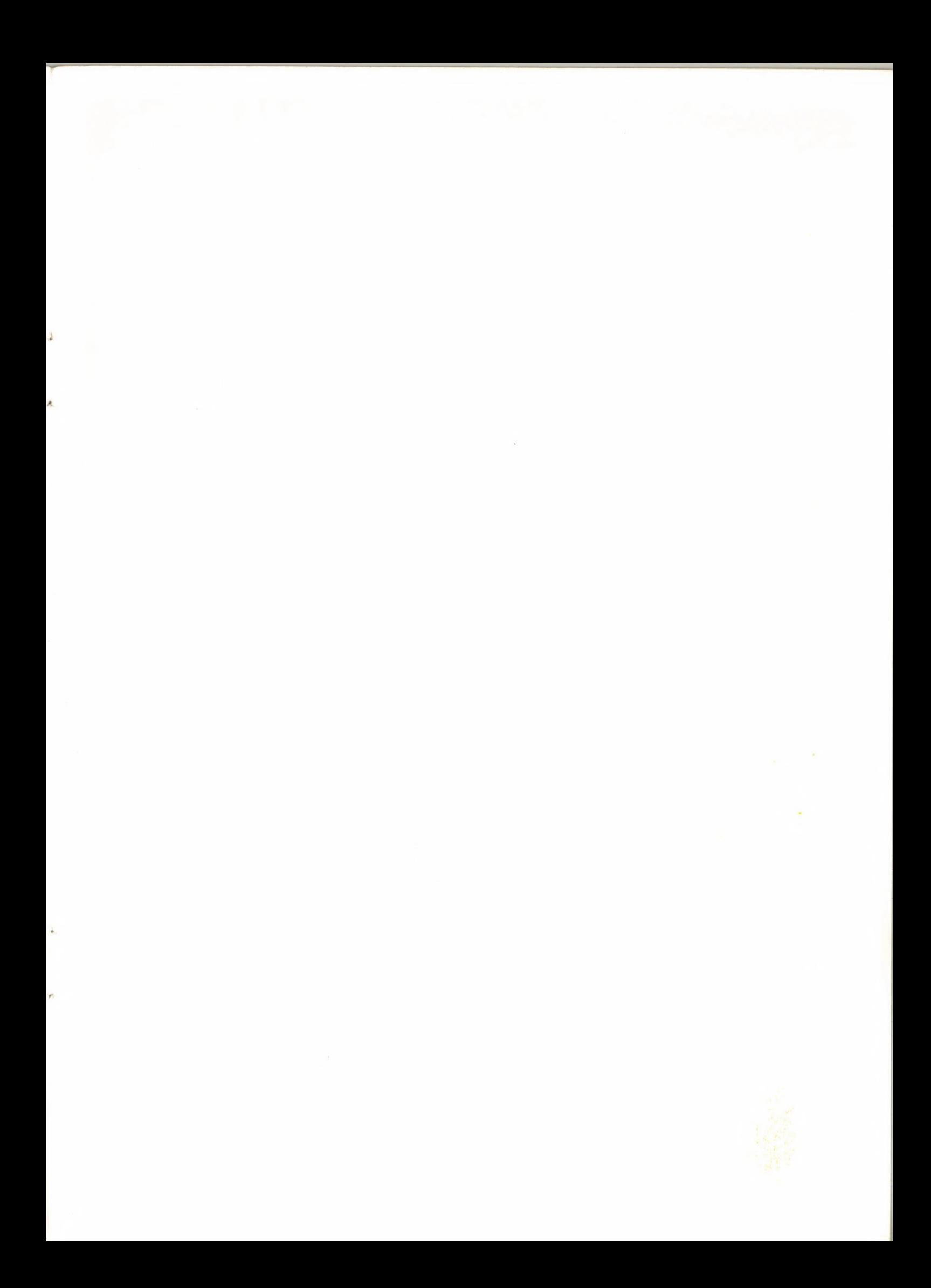

62.132  $\mathbf{v}^{\star}=\mathbf{v}_{\mathrm{c}}$  $\mathbf{A}^{\prime}=\mathbf{A}$ Kiadja a Központi Fizikai Kütató Intézet Felelős kiadó: Kiss Dezső igazgatóhelyettes Szakmai lektor: Telbisz Ferenc Nyelvi lektor : Sebestyén Ákos Példányszám: 340 Törzsszám: 74-10.128 Készült a KFKI sokszorosító üzemében Budapest, 1974. szeptember hó